# AS-Cones

### Introduction

- NOT a Sidrops draft
  - Although similar work is being performed

• It's good to get feedback from other WGs

## Latest changes

New additional author, Melchior Aelmans

Revisited security model

- New models for building prefix lists
  - Based on the security model

### Security model

- Adding an AS-Cone to another AS-Cone requires acknowledgement
  - Avoids anyone adding, for example, large networks in their customer cone

Adding an ASN to an AS-Cone has an optional acknowledgement

 The acknowledgement is registered in the AS-Cone as a boolean value in the "Validated" field for each entry

### Building prefix filters

#### Loose

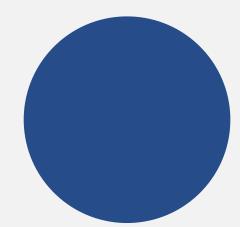

Get any ASN and any
AS-Cone in the ASCone indicated by
your downstream

#### Opportunistic

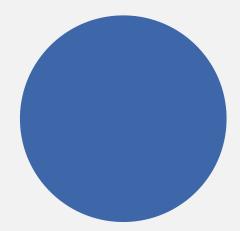

Get any ASN and any AS-Cone.

For the ASNs, only consider those where the "Validated" field is set to 1

#### Almost-strict

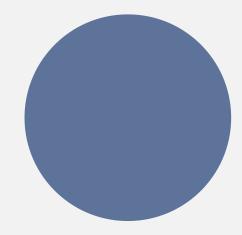

Remove any sub-trees where any one single entry is not validated

#### Strict

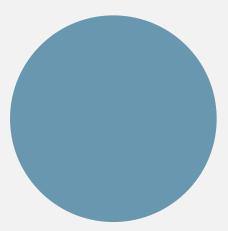

Only consider the AS-Cone if **every** entry has been validated

### Integration with ASPA?

The two ideas have a lot in common

- Maybe worth considering unifying them?
  - Or just building facilities to make the two interoperable?

 While infrastructure is being built for one, adding support for the other is much easier

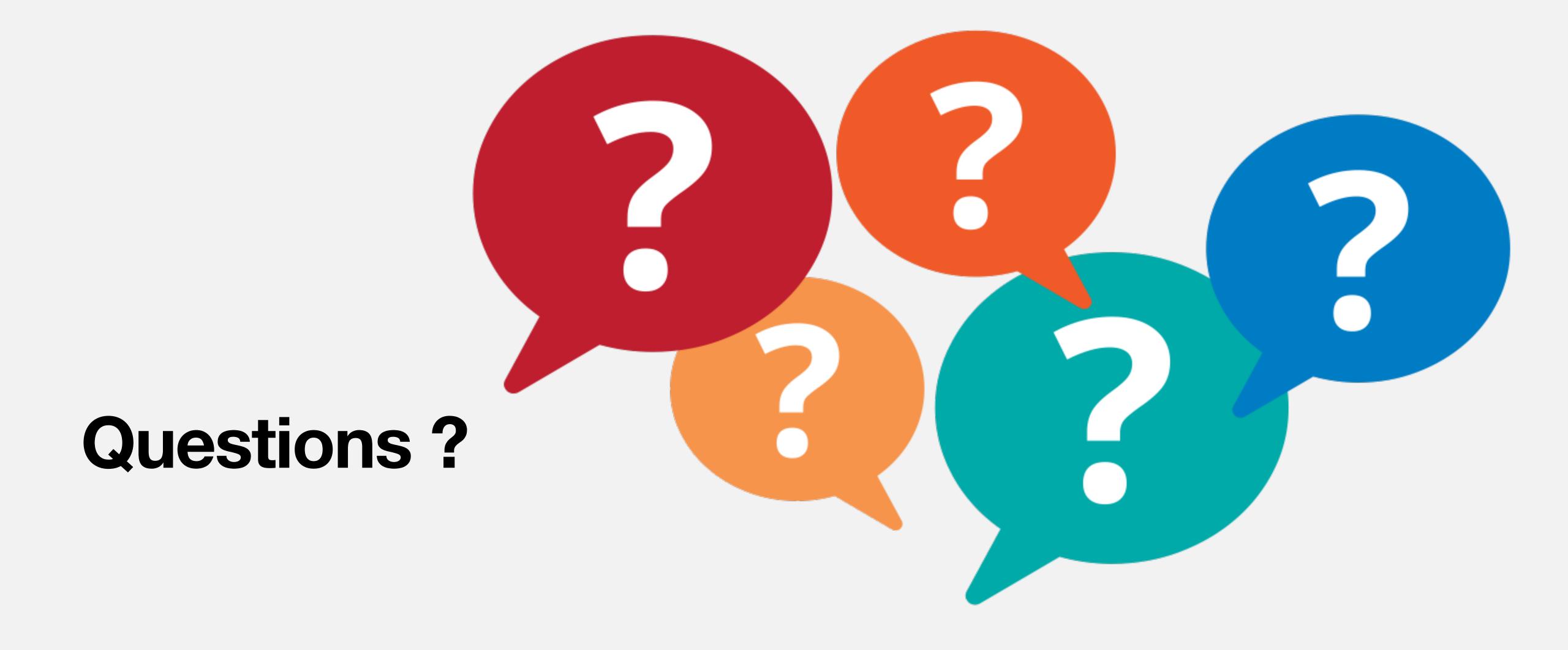

max@stucchi.ch, melchior@juniper.net, job@ntt.com